## How to access bus information on the Mozaik Port

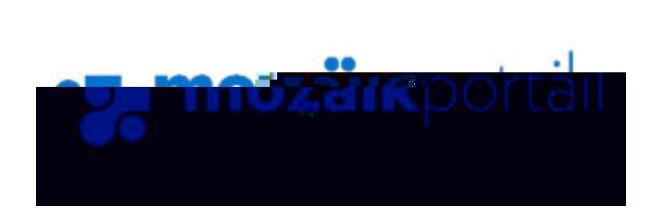

On the Sir Wilfrid Laurier Sch Board website, click the Parent Portal (Mozaik) toror click on link below https://portailparents.ca/accueil/e

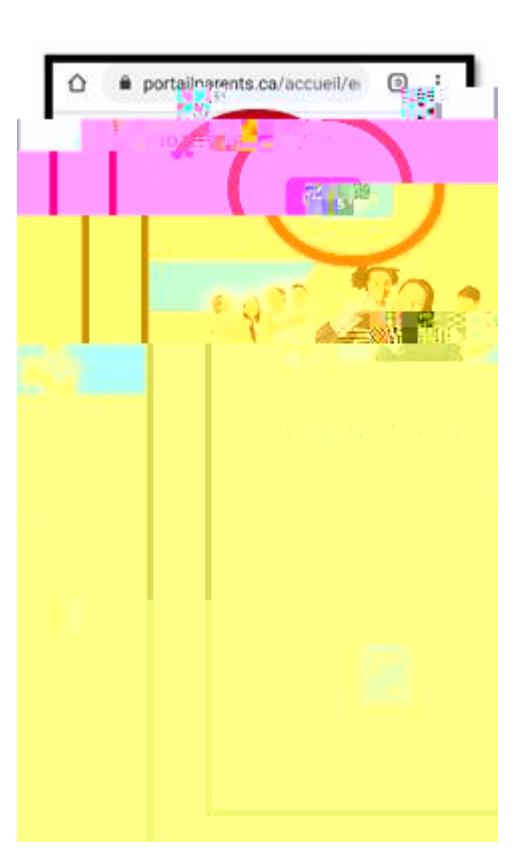

Log into Mozaïk using your credentials

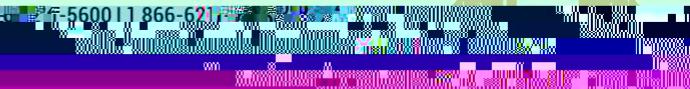

.<br>Bar

## <u>n dirth, hogh an dirth and dirth and a search and a search of the search of the search of the search of the se</u>

.<br>Bar

<u>n dirth, hogh an dirth and dirth and a search and a search of the search of the search of the search of the se</u>